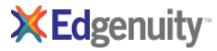

| Options EHS Business Technology B       | Scope and Sequence                                                                |  |
|-----------------------------------------|-----------------------------------------------------------------------------------|--|
| Unit Lesson                             | Objectives                                                                        |  |
| COMMUNICATION SKILLS                    |                                                                                   |  |
| Communication Skills                    |                                                                                   |  |
|                                         | Identify barriers to communication.                                               |  |
|                                         | Identify effective and ineffective verbal and nonverbal communication skills.     |  |
| Electronic Communication Skills         |                                                                                   |  |
|                                         | Identify guidelines for effective electronic communication, including netiquette. |  |
|                                         | Determine how to ensure e-mail messages are appropriate for the workplace.        |  |
| Project: Revising E-mail Messages       |                                                                                   |  |
|                                         | Evaluate workplace e-mail messages.                                               |  |
|                                         | Revise workplace e-mail messages.                                                 |  |
|                                         | Create effective e-mail messages.                                                 |  |
| Workplace Skills, Habits, and Attitudes |                                                                                   |  |
|                                         | Describe the importance of a strong work ethic.                                   |  |
|                                         | Identify workplace skills, habits, and attitudes desired by employers.            |  |
| Active Listening                        |                                                                                   |  |
|                                         | Learn strategies for effective active listening.                                  |  |
|                                         | Demonstrate active listening.                                                     |  |
| Constructive Feedback                   |                                                                                   |  |
|                                         | Distinguish between effective and ineffective feedback.                           |  |
|                                         | Learn strategies for giving constructive feedback.                                |  |
| Project: Employee Action Plan           |                                                                                   |  |

| Optio | ons EHS Business Technology B       | Scope and Sequence                                                                            |
|-------|-------------------------------------|-----------------------------------------------------------------------------------------------|
| Unit  | Lesson                              | Objectives                                                                                    |
|       |                                     | Create an action plan to improve your own workplace skills, habits, and attitudes.            |
|       | Finding Reliable Internet Resources |                                                                                               |
|       |                                     | List the characteristics of reliable Internet sites.                                          |
|       |                                     | Evaluate Internet sites.                                                                      |
|       |                                     | Identify and use Internet search strategies.                                                  |
|       | Paraphrasing and Summarizing        |                                                                                               |
|       |                                     | Differentiate between paraphrasing and summarizing information.                               |
|       |                                     | Identify the steps for paraphrasing information.                                              |
|       | Organizing Information              |                                                                                               |
|       |                                     | Identify the elements of a well-organized piece of writing.                                   |
|       | Report: Business Skills             |                                                                                               |
|       |                                     | Conduct Internet research on a selected business topic.                                       |
|       |                                     | Take notes on Internet research.                                                              |
|       | Review                              |                                                                                               |
|       |                                     | Review the topics covered in this unit.                                                       |
|       | Test                                |                                                                                               |
| TELE  | ECOMMUNICATIONS TECHNOLOGY          |                                                                                               |
|       | The Parts and the Pieces            |                                                                                               |
|       |                                     | Identify and describe the components of the telecommunications industry.                      |
|       |                                     | Describe the strategic role of telecommunications technology within the workplace.            |
|       | Selecting Appropriate Technology    |                                                                                               |
|       |                                     | Evaluate the use of different telecommunications technologies for performing a specific task. |
|       |                                     |                                                                                               |

| Options EHS Business Technology B | Scope and Sequence                                                                                                    |
|-----------------------------------|----------------------------------------------------------------------------------------------------|
| Unit Lesson                       | Objectives                                                                                                    |
|                                   | Use decision-making strategies to select the most appropriate telecommunications technology for a specific business need. |
| E-mail                            |                                                                                                    |
|                                   | Identify valid e-mail addresses.                                                                                          |
|                                   | Send, receive, reply to, and print e-mail messages.                                                                       |
| Beyond E-mail                     |                                                                                                    |
|                                   | Describe the features of blogs and wikis.                                                                                 |
|                                   | Explain business uses for blogs and wikis.                                                                                |
|                                   | Evaluate the use of blogs and wikis for specific business needs.                                                          |
| E-mail Ethics and Work Habits     |                                                                                                    |
|                                   | Describe ethical and unethical uses of e-mail.                                                                            |
|                                   | Explain how the use of good e-mail work habits improves productivity in the workplace.                                    |
| Netiquette                        |                                                                                                    |
|                                   | Explain the rules of netiquette.                                                                                          |
|                                   | Apply netiquette in electronic communication.                                                                             |
| Review                            |                                                                                                    |
|                                   | Explain how telecommunications technologies improve workplace productivity.                                               |
|                                   | Evaluate telecommunications technologies for specific business tasks.                                                     |
|                                   | Describe appropriate work habits and etiquette when using telecommunications technology.                                  |
| Test                              |                                                                                                    |
| PRESENTATION TECHNOLOGY           |                                                                                                    |
| What is Presentation Technology?  |                                                                                                    |
|                                   |                                                                                                    |

Describe the functions of presentation technology's menus, toolbars, panes, and views.

| Options EHS Business Technology B    | Scope and Sequence                                                            |
|--------------------------------------|-------------------------------------------------------------------------------|
| Unit Lesson                          | Objectives                                                                    |
|                                      | Identify the parts of the presentation window.                                |
|                                      | Navigate between views and through presentation slides.                       |
|                                      | Select a presentation layout.                                                 |
|                                      | Enter text on a slide.                                                        |
| How is Presentation Technology Used? |                                                                               |
|                                      | Describe business uses for presentation software.                             |
|                                      | Add slides to a presentation.                                                 |
|                                      | Change the slide layout.                                                      |
|                                      | Save a presentation.                                                          |
| Working with Text                    |                                                                               |
|                                      | Format text in presentations.                                                 |
|                                      | Create and modify bulleted and numbered lists.                                |
|                                      | Delete text from presentations.                                               |
| Working with Graphics                |                                                                               |
|                                      | Insert artwork into presentations.                                            |
|                                      | Modify artwork within presentations.                                          |
|                                      | Insert tables and spreadsheets into presentations.                            |
|                                      | Format tables and spreadsheets within presentations.                          |
| Working with Special Effects         |                                                                               |
|                                      | Apply animation to text and graphics.                                         |
|                                      | Apply transitions to individual presentation slides and entire presentations. |
|                                      | Implement multimedia strategies.                                              |

| Options EHS Business Technology  | B Scope and Sequence                                                                          |
|----------------------------------|-----------------------------------------------------------------------------------------------|
| Unit Lesson                      | Objectives                                                                                    |
|                                  | Identify guidelines used for animation, transitions, and multimedia.                          |
| Content                          |                                                                                               |
|                                  | Compare the purposes of different types of presentations.                                     |
|                                  | Explain how presentation content is influenced by audience and setting.                       |
|                                  | Describe the function of outlines in content development.                                     |
|                                  | Discuss the guidelines that make the addition of content to presentations more effective.     |
| Layout                           |                                                                                               |
|                                  | Explain how color schemes affect readability.                                                 |
|                                  | List the guidelines that govern presentation text and graphics.                               |
| Putting It All Together          |                                                                                               |
|                                  | Revise presentations.                                                                         |
|                                  | Create presentation handouts.                                                                 |
|                                  | Describe procedures to set up presentations for different methods of delivery.                |
|                                  | Explain the steps involved in publishing presentations.                                       |
| Project: Creating a Presentation | n                                                                                             |
|                                  | Select the appropriate technology to create and deliver a presentation.                       |
|                                  | Select or create a design template for a presentation.                                        |
|                                  | Create a presentation using text, special effects, and multimedia.                            |
|                                  | Apply presentation guidelines to create an effective presentation.                            |
|                                  | Identify and prepare support material that will enhance an oral presentation.                 |
|                                  | Prepare and deliver an oral presentation that sustains the listener's attention and interest. |
| Review                           |                                                                                               |

| Options EHS Business Technology B    | Scope and Sequence                                                                                   |
|--------------------------------------|----------------------------------------------------------------------------------------------------|
| Unit Lesson                          | Objectives                                                                                           |
|                                      | Describe business uses of presentation technology.                                                   |
|                                      | Create and revise slide shows.                                                                       |
|                                      | Discuss strategies for the successful delivery of slide shows.                                       |
| Test                                 |                                                                                                    |
| DATABASES                            |                                                                                                    |
| Comparing Databases and Spreadsheets |                                                                                                    |
|                                      | List the actions a database can perform.                                                             |
|                                      | List the differences and similarities between a database and a spreadsheet.                          |
|                                      | For a specific business task, select a spreadsheet or a database based on which is more appropriate. |
| Understanding Database Terms         |                                                                                                    |
|                                      | Differentiate between fields, records, and files.                                                    |
|                                      | Plan and build a simple database.                                                                    |
| Project: Creating a Database         |                                                                                                    |
|                                      | Create a database to track information for retrieval later.                                          |
| Working with Data and Records        |                                                                                                    |
|                                      | Locate data.                                                                                         |
|                                      | Sort data.                                                                                           |
|                                      | Update data.                                                                                         |
|                                      | Delete records.                                                                                      |
|                                      | Add records.                                                                                         |
| Project: Creating a Data-Entry Form  |                                                                                                    |
|                                      | Create a data-entry form.                                                                            |

| Optio | ons EHS Business Technology B       | Scope and Sequence                                                        |
|-------|-------------------------------------|---------------------------------------------------------------------------|
| Unit  | Lesson                              | Objectives                                                                |
|       | Using Databases to Search and Query |                                                                           |
|       |                                     | Search for certain data.                                                  |
|       |                                     | Conduct a query.                                                          |
|       | Project: Working with Queries       |                                                                           |
|       |                                     | Create a database using database software.                                |
|       |                                     | Use filters, queries, and operators to find database information.         |
|       | Importing and Exporting Data        |                                                                           |
|       |                                     | Import data into a database.                                              |
|       |                                     | Export data from a database.                                              |
|       |                                     | Name some uses of importing and exporting data.                           |
|       | Data Analysis                       |                                                                           |
|       |                                     | Identify the purpose of data analysis.                                    |
|       |                                     | Identify the purpose, importance, and ethics associated with data mining. |
|       |                                     | Describe data mining techniques.                                          |
|       |                                     | Interpret results of data mining.                                         |
|       | Review                              |                                                                           |
|       |                                     | Review the topics covered in this unit.                                   |
|       | Test                                |                                                                           |
| COM   | PUTER NETWORKS                      |                                                                           |
|       | Why Use a Network?                  |                                                                           |
|       |                                     | Explain what a computer network is.                                       |
|       |                                     | Describe the benefits provided by computer networks.                      |

| Options EHS Business Technology B | Scope and Sequence                                                             |
|-----------------------------------|--------------------------------------------------------------------------------|
| Unit Lesson                       | Objectives                                                                     |
|                                   | Differentiate different types of networks                                      |
| How Do Networks Work?             |                                                                                |
|                                   | Describe the function of network components.                                   |
|                                   | Explain how computer networks work.                                            |
| Network Architecture              |                                                                                |
|                                   | Describe the different types of network topologies.                            |
|                                   | Discuss the advantages and disadvantages of each topology.                     |
| Review                            |                                                                                |
|                                   | Describe the purpose and function of network components.                       |
|                                   | Compare network systems.                                                       |
|                                   | Explain the factors that influence the choice of a computer networking system. |
| Test                              |                                                                                |
| SEMESTER REVIEW AND EXAM          |                                                                                |
| Review                            |                                                                                |
| Exam                              |                                                                                |